**USearch Crack With Full Keygen Download [Updated] 2022**

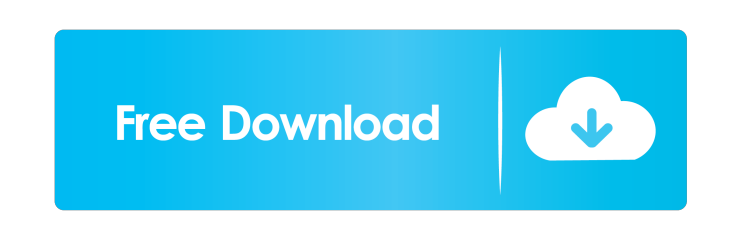

**USearch Crack + Activator [Win/Mac] (Latest)**

uSearch is a handy application that lets you access various search engines and identify your desired content in a more efficient manner. Crimson Hexa is a professional audio tool based on a brand-new algorithm and audio technologies. Crimson Hexa employs the next generation multi-effect algorithm, which provides not only the classic fx playback effect, but also new and various powerful functions. Crimson Hexa Description: Crimson Hexa is a professional audio tool based on a brand-new algorithm and audio technologies. Crimson Hexa employs the next generation multi-effect algorithm, which provides not only the classic fx playback effect, but also new and various powerful functions. The innovative design makes it a user-friendly, easy-to-use tool that meets all your recording and mixing needs. Your radio or digital audio player is your most important music partner. It keeps you company through your daily commute and gives you something to listen to during your free time. Your music player works hard to ensure that you always have a good selection of the music you want to hear. Unfortunately, the one thing it cannot do is dictate when you listen to your music. Roon is an audio player that lets you enjoy music anytime and anywhere. Roon is designed to be a companion to your digital music library and your streaming music services. Roon provides easy access to the music you want to hear and helps you control playback, music alerts and notifications. As any other digital music player, Roon enables you to create playlists, control playback, stream music from your libraries and networks, and receive personalised recommendations and alerts. You can enjoy music anytime, anywhere and on any device by integrating your Roon player with a series of portable players and smart devices. Roon also works with Sonos to stream your music wirelessly through Sonos speakers and X5. Crimson Hexa Description: Crimson Hexa is a professional audio tool based on a brand-new algorithm and audio technologies. Crimson Hexa employs the next generation multi-effect algorithm, which provides not only the classic fx playback effect, but also new and various powerful functions. The innovative design makes it a user-friendly, easy-to-use tool that meets all your recording and mixing needs. Adobe Spark is a simple audio player for Windows that allows you to listen to audio files and subscribe to audio podcast online. In addition, it also supports streaming music from an online radio station

## **USearch For Windows**

KeyMacro is a simple, no-nonsense keylogger that doesn't require you to use any registry entries or trickery to get it running. Program Features: KeyMacro enables you to capture your Windows-based passwords, web logins, and all the keys and mouse movements you make on your keyboard. It comes with a number of useful features, including a password list, a clipboard-capturing component and a list of recently typed passwords. Overall, the program's user interface isn't the easiest to use, but the features it offers are more than sufficient for most users. How to use KeyMacro: To start using KeyMacro, you'll need to download its setup file and install it. You can do so by either using its setup or using the "install-kmm.exe" installer. Afterwards, you'll be asked to select the installation directory where you want the application to be installed. Simply choose the drive you want to use for that purpose and KeyMacro will be installed on it. You can change the installation directory after you've selected it. After you've finished with the installation process, simply run the application to use it. You can find the application in the Start menu, under Programs  $>$ Accessories > KeyMacro. Once the program is running, you can start capturing keys. In order to do that, right-click on the program icon and select the option "Start Macro Recording". You can also use the program's shortcut keys to start recording and pause the recording session. This way, you can use KeyMacro without even needing to open the application itself. As an alternative to the aforementioned method, you can also use the program's configuration utility in order to start a recording session. This way, you can start recording keys as you like. However, the utility lets you select only one session at a time, which can be pretty limiting. To use the utility, open it via the Start menu and select the configuration file. You can find it in the same folder as the application. You can specify a number of things in the utility, including the time for a session to be active, the type of keys to be captured and the amount of log data to be recorded. Once you've finished with the configuration settings, press the Start button to start recording. You can terminate the session any time you like. Once you've finished with KeyMacro, you'll need to save the log file to a 77a5ca646e

**USearch Crack+ With License Key**

uSearch is an easy-to-use application that lets you access search results from a number of services, such as Google, Bing, 500px and Google Images. uSearch Key Features: • Manage and customize the list of search engines. • Supports several search engines, including Google, Bing, Duck Duck Go and 500px. • Preview, download and play image files from search results. • Organize the results as a slideshow. • Configure the search settings from the toolbar. • Search on a number of websites from the Web sites panel. • Access the search results from your Windows taskbar. • Search for Google-powered image results. • Search for image results in the designated folder. If you were lucky enough to receive a spare Apple TV 4K as a gift, you may have already spent some time with it and wondered whether you can use your Mac to stream content to the device. The answer is that it's possible, but it can be a bit tricky and time-consuming to set up. Let's take a look at the steps you can take to get your Mac to display content on the Apple TV. The first thing you'll need to do is to make sure that your Mac has the latest version of macOS. Apple TV can support either macOS Mojave or macOS High Sierra. If you need to know which one to use, you can check the System Report in macOS. The next thing you'll need to do is to make sure that your Mac and Apple TV are using the same Wi-Fi network. If you're using a wired connection, then you'll need to ensure that your Ethernet cable is connected to your Apple TV before you continue. You can also use the device's "Connect to Wi-Fi" button to connect to the Wi-Fi network that your Mac is currently connected to. After you're connected to the same Wi-Fi network, open the Apple TV's Settings menu. You'll then want to click the "Network" tab, scroll down to the "Wi-Fi" section and scroll right to the "Choose Your Network" button. After selecting the network that your Mac is currently connected to, you can continue on to the next step. Once you've connected to the same network, you'll need to open the Finder. You'll find the Finder under the "Go" menu in the menu bar. Once you've opened the Finder, navigate to the Apple TV's local network using the "Connect

uSearch is a handy application that lets you access results from multiple search engines. It comes with a user-friendly interface, lets you view image results as a slideshow and enables you to customize the search engine list. uSearch Company: uSearch is an American multinational corporation based in Mountain View, California. The firm was founded in 2006 by a group of engineers who were at Google. uSearch Forum: Take a look at the uSearch forum to learn more about the application's recent updates and bug fixes, as well as to ask questions about it. How to Install uSearch on your PC uSearch is a versatile application that helps you search various online resources for the information you need. If your work requires extensive online research, you probably understand the importance of having a powerful search engine that you can rely on. However, being able to use multiple engines at the same time is an even more convenient situation. uSearch is a handy application that lets you access various search engines and identify your desired content in a more efficient manner. Smooth design This program comes with a stylish, user-friendly interface that enables you to benefit from its capabilities regardless of your computer skills. Also, no additional configuration is needed to use this program's abilities to their full extent; you just need to launch it and start searching for your desired information. Several search engines supported uSearch can help you perform online searches of your favorite subjects in a seamless manner. In order to do so, you just need to choose your favorite service from the list, type your desired content in the designated field and hit the magnifyingglass-shaped button. Among the supported search engines, you can find Google, Duck Duck Go, Baidu, Bing, 500px, Google Images and CNN. You can also add custom sites to the list or delete existing ones via the Settings menu. Switching between search engines can be easily done by clicking the dedicated arrow button. Unfortunately, this application does not search on all the engines simultaneously. Instead, you need to click the search button every time you switch the service. Slideshow capabilities If you want to search for image content, this program lets you view the resulting files in an efficient manner by providing you with an Image Flow component. After retrieving the list of results, you can click the Image Flow button on the toolbar and the application will organize the images and display them as a slideshow. Handy application that lets you access results from multiple engines All things considered, uSearch is a reliable program that lets you perform online searches and provides you with results from multiple services. It comes with a user-friendly interface, lets you view image results as a slideshow and enables you to customize the search engine list. uSearch Description: uSearch is a versatile application that helps you search various online resources for the information you need. If your work requires extensive

## **System Requirements:**

A computer or console that meets the system requirements listed below. Wii U (tested on version 2.0.1) Supported Tasks You can perform the following tasks in-game: Troubleshooting: Connect to the Internet: Using a wired Internet connection is required to access online features and play online. The Wii U can connect to a wired Internet connection using the provided Ethernet cable. If the Wii U is connected to a Wi-Fi network, the Wii U will be able to connect to it if that

<https://jameharayan.com/2022/06/06/cyberpower-audio-editing-lab-crack-license-key-download-x64-updated-2022/> <https://edupedo.com/wp-content/uploads/2022/06/darsha.pdf> [https://floating-castle-94108.herokuapp.com/Mep\\_Mondego.pdf](https://floating-castle-94108.herokuapp.com/Mep_Mondego.pdf) <https://schecburchevidecus.wixsite.com/stochicapal/post/iriverter-portable-for-pc-latest-2022> <https://codigoderecarga.com/wp-content/uploads/2022/06/berheyd.pdf> <https://tvafghan.com/multiquence-2-55-crack-free-download-final-2022/> <https://colonialrpc.com/advert/clicksoft-black-cat-mp3-player-crack-2022/> <https://www.nzangoartistresidency.com/intel-processor-identification-utility-1-0-2-crack-download-for-pc-latest/> <https://mevoydecasa.es/sharp-chatforge-patch-with-serial-key/> <https://atlasgoldjewellery.com/2022/06/06/davmail-gateway-portable-1-10-1-crack-torrent-activation-code-win-mac-2022-new/>